## "Editing" Screen Icon

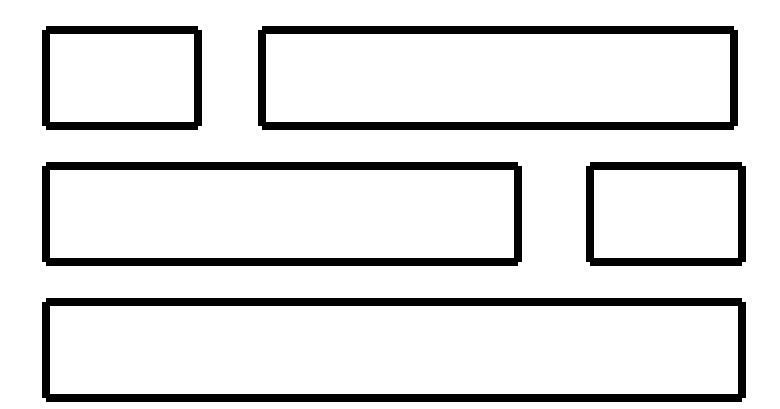

The "Stacked Bricks"